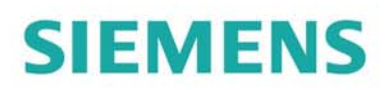

**Molecular Imaging** 

# *2013 Siemens Preclinical Solutions Image of the Year Competition*

### **Image Submission Guidelines**

- 1. Submit a maximum of 3 images per scanner. If your institute has more than one scanner, you may submit 3 images for each scanner.
- 2. All images must be acquired using Siemens Healthcare products, and at least one of the above images must be acquired using a Siemens Preclinical Solutions imaging scanner.
- 3. Submissions will be evaluated on: Scientific Merit, Information Gleaned, Image Quality
- 4. Submissions must be received no later than **Friday, July 26, 2013**.
- 5. Announcements of the successful submissions will be made at the conclusion of this year's Siemens Preclinical User's Meeting at the Inveon of the Year 2013 awards ceremony on Tuesday, September 17, in Savannah, Georgia, USA.
- 6. Siemens reserves the right to reproduce images received for marketing purposes (i.e., brochures, website, multimedia presentations, etc.)
- 7. Submissions will be evaluated by the members of the Siemens Preclinical Solutions advisory board and their decision will be final.

#### **Images and data should be saved on the USB provided in your registration packet and submitted via mail to the following address:**

Siemens Medical Solutions USA, Inc. Attn: Mr. Ujjawal Rastogi 810 Innovation Drive Knoxville, TN 37932 USA

## *Submission Check List (Please complete for each submission)*

**As a minimum requirement, the following files must be submitted in a single .zip file, with one .zip file per image submission, that contains ALL of the following, including this submission form**:

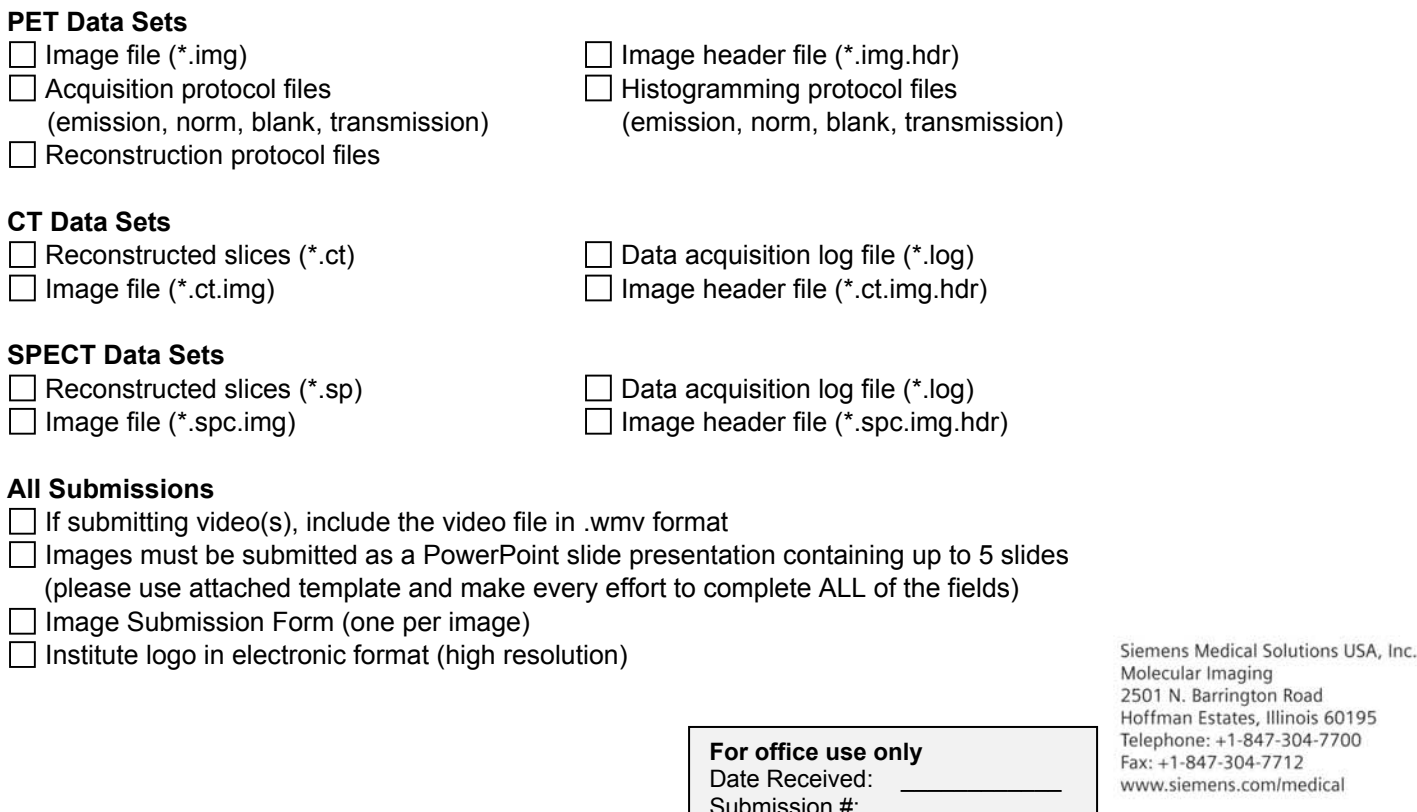